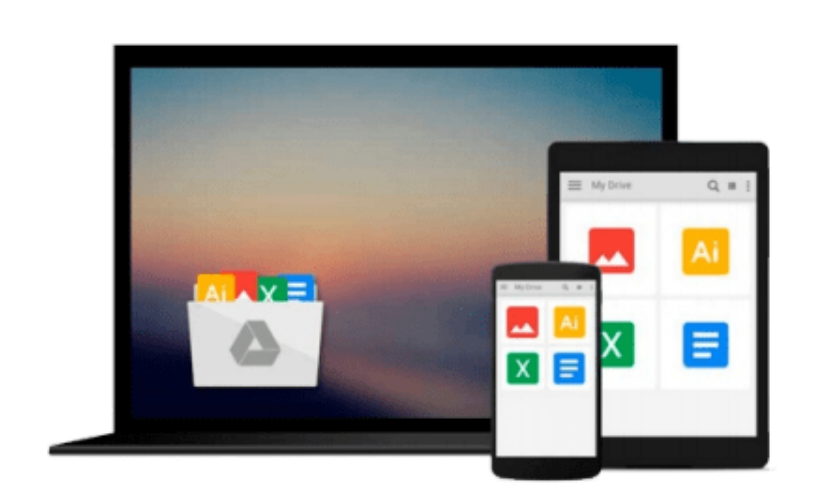

 $\sim$ 

# **Beginning iOS Application Development with HTML and JavaScript**

*Richard Wagner*

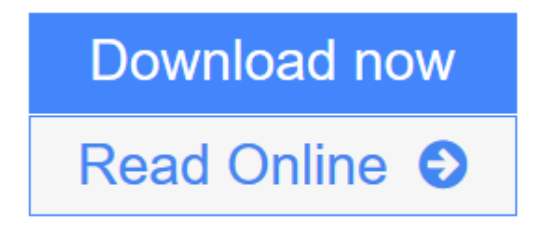

[Click here](http://youkof.club/go/read.php?id=1118159004) if your download doesn"t start automatically

### **Beginning iOS Application Development with HTML and JavaScript**

Richard Wagner

#### **Beginning iOS Application Development with HTML and JavaScript** Richard Wagner

This book covers the various aspects of developing web-based applications for iOS. Over the past four years, the iPhone and iPad have been amazingly successful. Because of this success, application developers are entering a world of sophisticated, multifunctional mobile applications. Now mobile web-based applications can bring together web apps, native apps, multimedia video and audio, and the mobile device itself. By using this book you will learn how to create a mobile application from beginning to end, utilizing open source frameworks to speed up development times, emulate the look and feel of built-in Apple applications, capture finger touch interactions, and optimize applications for Wi-Fi and wireless networks. The book introduces you to the web application platform for iOS. It also guides you through the process of building new applications from scratch as well as migrating existing web applications to this new mobile platform. By doing this, the book helps readers design a user interface that is optimized for iOS touch-screen displays and integrate their applications with iPhone services, including Phone, Mail, Google Maps, and GPS. This book is aimed at beginning and intermediate web developers who want to learn how to build new applications for iOS or migrate existing web apps to this platform. In general, you will find it helpful if you have a working knowledge of these technologies: \* HTML/XHTML \* CSS \* JavaScript \* Ajax If you are less experienced working with these technologies, the early chapters of the book will help you. Chapter 1 introduces iOS development using web technologies by exploring the Safari web development platform. Chapter 2 focuses on working with core technologies. Chapter 3 explains the Document Object Model. Chapter 4 guides you through writing your first iOS app. Chapter 5 covers how to make an existing website compatible with mobile versions of Safari and how to optimize the site for use as a web application. Chapter 6 gives an overview of the key design concepts and principles that will be used when developing a usable interface on the iPhone and iPod touch. Chapter 7 looks at how to design UI's for the iPad and describes how they differ from the iPhone designs. Chapter 8 discusses styling with CSS as well as discussing Safari-specific styles that are useful when developing web apps for iOS. Chapter 9 proves a code-level look at developing an iPhone and iPad web application interface. Chapter 10 is about handling touch interactions and events as well as how to capture JavaScript events. Chapter 11 is about special effects and animation based off of the Safari canvas. Chapter 12 discusses how a web application can integrate with core services including Phone, Mail, Google Maps, and GPS. Chapter 13 explains how you can use two little used web technologies (bookmarklets and URLS) to support limited offline support. Chapter 14 dives into the advanced techniques that go along with the mobile version of Safari that supports canvas drawing and painting. Chapter 15 covers how you can use HTML 5 offline to create local web apps that don't need a live server connection. Chapter 16 highlights the major open source iPhone app frameworks and shows you how to be productive with each of them. Chapter 17 deals with the issue of performance of web-based applications and what techniques you can do to minimize constraints while maximizing bandwidth and app execution performance. Chapter 18 discusses various methods of debugging Safari web applications. Chapter 19 walks you through all of the steps you need to join the Apple Developer Program and obtain necessary credentials for publishing to the App Store. Chapter 20 explores migration strategies and shows you how to take your Web app and wrap it inside of a native iOS shell. Chapter 21 wraps up the book by showing you how to take your app and submit it to the App Store for public distribution. Richard Wagner is the Lead Product Architect of Mobile/Web at Maark, LLC. Before that he was the head of engineering for the Web scripting company Nombas and VP of Product Development for NetObjects where he was the chief architect of a CNET award-winning JavaScript tool named NetObjects ScriptBuilder. Richard is an experienced web designer and developer, as well as the author of several Web-related books on the technologies of the iOS platform.

**[Download](http://youkof.club/go/read.php?id=1118159004)** [Beginning iOS Application Development with HTML and Jav ...pdf](http://youkof.club/go/read.php?id=1118159004)

**[Read Online](http://youkof.club/go/read.php?id=1118159004)** [Beginning iOS Application Development with HTML and J ...pdf](http://youkof.club/go/read.php?id=1118159004)

**Download and Read Free Online Beginning iOS Application Development with HTML and JavaScript Richard Wagner**

#### **Download and Read Free Online Beginning iOS Application Development with HTML and JavaScript Richard Wagner**

#### **From reader reviews:**

#### **Steven Huckins:**

The book Beginning iOS Application Development with HTML and JavaScript give you a sense of feeling enjoy for your spare time. You need to use to make your capable considerably more increase. Book can to become your best friend when you getting pressure or having big problem along with your subject. If you can make reading through a book Beginning iOS Application Development with HTML and JavaScript for being your habit, you can get more advantages, like add your personal capable, increase your knowledge about a number of or all subjects. You can know everything if you like start and read a e-book Beginning iOS Application Development with HTML and JavaScript. Kinds of book are several. It means that, science guide or encyclopedia or others. So , how do you think about this reserve?

#### **Elizabeth Cao:**

This Beginning iOS Application Development with HTML and JavaScript book is just not ordinary book, you have it then the world is in your hands. The benefit you receive by reading this book is actually information inside this book incredible fresh, you will get details which is getting deeper you read a lot of information you will get. This particular Beginning iOS Application Development with HTML and JavaScript without we know teach the one who reading it become critical in thinking and analyzing. Don't always be worry Beginning iOS Application Development with HTML and JavaScript can bring once you are and not make your bag space or bookshelves' become full because you can have it within your lovely laptop even phone. This Beginning iOS Application Development with HTML and JavaScript having great arrangement in word as well as layout, so you will not really feel uninterested in reading.

#### **Gregory Mendoza:**

The reserve with title Beginning iOS Application Development with HTML and JavaScript has lot of information that you can find out it. You can get a lot of profit after read this book. This specific book exist new knowledge the information that exist in this book represented the condition of the world now. That is important to yo7u to learn how the improvement of the world. That book will bring you in new era of the the positive effect. You can read the e-book on your own smart phone, so you can read the item anywhere you want.

#### **Victor Hubbard:**

Many people spending their time frame by playing outside with friends, fun activity with family or just watching TV all day long. You can have new activity to shell out your whole day by studying a book. Ugh, do you think reading a book can definitely hard because you have to use the book everywhere? It okay you can have the e-book, having everywhere you want in your Mobile phone. Like Beginning iOS Application Development with HTML and JavaScript which is getting the e-book version. So , why not try out this book? Let's notice.

**Download and Read Online Beginning iOS Application Development with HTML and JavaScript Richard Wagner #3K7EYFNORSD**

## **Read Beginning iOS Application Development with HTML and JavaScript by Richard Wagner for online ebook**

Beginning iOS Application Development with HTML and JavaScript by Richard Wagner Free PDF d0wnl0ad, audio books, books to read, good books to read, cheap books, good books, online books, books online, book reviews epub, read books online, books to read online, online library, greatbooks to read, PDF best books to read, top books to read Beginning iOS Application Development with HTML and JavaScript by Richard Wagner books to read online.

### **Online Beginning iOS Application Development with HTML and JavaScript by Richard Wagner ebook PDF download**

**Beginning iOS Application Development with HTML and JavaScript by Richard Wagner Doc**

**Beginning iOS Application Development with HTML and JavaScript by Richard Wagner Mobipocket**

**Beginning iOS Application Development with HTML and JavaScript by Richard Wagner EPub**

**Beginning iOS Application Development with HTML and JavaScript by Richard Wagner Ebook online**

**Beginning iOS Application Development with HTML and JavaScript by Richard Wagner Ebook PDF**